# ENUNCIADO EJEMPLO 16

 Un disco de masa M y radio R puede girar libremente alrededor de su eje de revolución vertical OZ. En el disco existe una acanaladura radial sin masa y lisa por la que desliza una rótula cilíndrica de masa m, que a su vez es el punto de suspensión de un péndulo simple de longitud l y masa m. La rótula actúa obligando al péndulo a moverse en el plano vertical que contiene a la acanaladura.

Paso 0. Reiniciación de las variables del sistema y llamada a los paquetes linalg, plots y plottools.

```
> restart:
```
### **> with(linalg):with(plots):with(plottools):**

```
Warning, the protected names norm and trace have been redefined and unprotected
Warning, the name changecoords has been redefined
Warning, the name arrow has been redefined
> libname:="c:/",libname:
> with(mecapac3d):
  Paso 1. Definimos las coordenadas generalizadas del sistema en una lista que se denominará cg.
> cg:=[phi,theta,s];
```
 $cg := [\phi, \theta, s]$ 

Paso 2. Definición mediante variables de los elementos que forman el sistema mecánico.

```
> rotula:=[punto,s*cos(phi),s*sin(phi),0,m]:
```

```
> punt:=[punto,(s+l*sin(theta))*cos(phi),(s+l*sin(theta))*sin(phi),-l*cos(
  theta),m]:
```

```
> xg:=[0,0,0]:
```

```
> roti:=rota(phi,3):
```
**> disc:=[disco,xg,roti,M,R]:**

Paso 3. Definición de los elementos gráficos que definiran nuestro sistema de ejes.

```
> aphi:=[angulo,[1,0,0],[0,0,0],[cos(phi),sin(phi),0],1]:
```
**> atheta:=[angulo,[s\*cos(phi),s\*sin(phi),-1],[s\*cos(phi),s\*sin(phi),0],[(s +sin(theta))\*cos(phi),(s+sin(theta))\*sin(phi),-cos(theta)],1]:**

- **> aca:=[segmento,[0,0,0],[R\*cos(phi),R\*sin(phi),0],black]:**
- **> var:=[segmento,[s\*cos(phi),s\*sin(phi),0],[(s+l\*sin(theta))\*cos(phi),(s+l \*sin(theta))\*sin(phi),-l\*cos(theta)],red]:**
- **> ejeX:=[vector,[0,0,0],[R+2,0,0],red]:**
- **> ejeY:=[vector,[0,0,0],[0,R+2,0],green]:**

```
> ejeZ:=[vector,[0,0,0],[0,0,R+2],blue]:
```

```
> TO := [texto,[0,1,0],"O"]:
```
**> TX := [texto,[ R+3,0,0],"X"]:**

**> TY := [texto,[0,R+3,0],"Y"]:**

**> TZ := [texto,[0,0,R+3],"Z"]:**

Paso 4. Definición de la variable sistema que agrupa en una lista todos los elementos anteriores.

**> sistema:=[punt,rotula,disc,aca,var,atheta,aphi,ejeX,ejeY,ejeZ,TO,TX,TY,T Z]:**

Paso 5. Obtención de la energía cinética del sistema mediante fT asignándola a la variable T.

**> T:=fT(sistema);**  $T := \frac{1}{1}$ 2  $m\left(\left(\left(s1+1\cos(\theta) \theta 1\right) \cos(\phi) - \left(s+1\sin(\theta) \right) \sin(\phi) \phi 1\right)^2$ +  $((s1 + l\cos(\theta) \theta 1) \sin(\phi) + (s + l\sin(\theta)) \cos(\phi) \phi 1)^2 + l^2 \sin(\theta)^2 \theta 1^2$  $^{+1}$ 2  $m((s1cos(\phi) - s sin(\phi) \phi_1)^2 + (s1sin(\phi) + s cos(\phi) \phi_1)^2) + ...$ 4  $^2$  M  $R^2$ 

Paso 6. Obtención de la energía potencial del sistema mediante fV asignándola a la variable V.

**> V:=fV(sistema);**

$$
V:=-mg\,l\cos(\theta)
$$

Paso 7. Obtención de la lagrangiana como diferencia de energías entre la energía cinética y la potencial.

> L:=simply(T-V);  
\nL:= 
$$
ms_1^2 + \frac{1}{4}\phi_1^2 M R^2 + ms1l\cos(\theta) \theta_1 + ms_0\phi_1^2 l\sin(\theta) + ms_0^2 \phi_1^2 + \frac{1}{2}m l^2 \theta_1^2 - \frac{1}{2}m\phi_1^2 l^2 \cos(\theta) \cos(\theta) + \frac{1}{2}m\phi_1^2 l^2 + mgl\cos(\theta)
$$

 Paso 8. Obtención de las ecuaciones de lagrange para las dos coordenadas generalizadas mediante el operador Ec\_lag

$$
\begin{aligned}\n&\text{ecu} \\
\text{ecu} \\
\frac{1}{2} \left( \frac{d}{d} \phi(t) \right) M \mathbf{R}^2 + 2 m \left( \frac{d}{dt} \mathbf{s}(t) \right) \left( \frac{d}{dt} \phi(t) \right) I \sin(\theta(t)) + 2 m \mathbf{s}(t) \left( \frac{d}{dt} \phi(t) \right) I \sin(\theta(t)) \\
&\quad + 2 m \mathbf{s}(t) \left( \frac{d}{dt} \phi(t) \right) I \cos(\theta(t)) \left( \frac{d}{dt} \phi(t) \right) + 4 m \mathbf{s}(t) \left( \frac{d}{dt} \phi(t) \right) \left( \frac{d}{dt} \mathbf{s}(t) \right) + 2 m \mathbf{s}(t) \left( \frac{d}{dt} \phi(t) \right) I \sin(\theta(t))\n\end{aligned}
$$

$$
-m\left(\frac{a}{\alpha}\phi(t)\right)\int_{0}^{2}\cos(\theta(t))^{2}+2m\left(\frac{d}{\alpha t}\phi(t)\right)\int_{0}^{2}\cos(\theta(t))\sin(\theta(t))\left(\frac{d}{\alpha t}\theta(t)\right)+m\left(\frac{a}{\alpha}\phi(t)\right)\int_{0}^{2}\cos(\theta(t))^{2}+2m\left(\frac{d}{\alpha t}\phi(t)\right)\int_{0}^{2}\cos(\theta(t))\sin(\theta(t))\left(\frac{d}{\alpha t}\phi(t)\right)\int_{0}^{2}\cos(\theta(t))^{2}+2m\left(\frac{a}{\alpha t}\phi(t)\right)\int_{0}^{2}\cos(\theta(t))^{2}+2m\left(\frac{a}{\alpha t}\phi(t)\right)\int_{0}^{2}\cos(\theta(t))^{2}+2m\left(\frac{a}{\alpha t}\phi(t)\right)\int_{0}^{2}\cos(\theta(t))^{2}+m\left(\frac{a}{\alpha t}\phi(t)\right)\int_{0}^{2}\sin(\theta(t))^{2}+2m\left(\frac{a}{\alpha t}\phi(t)\right)\int_{0}^{2}\sin(\theta(t))^{2}
$$
  
\n
$$
-2m\left(\frac{a}{\alpha t}\phi(t)\right)^{2}
$$

 Paso 9. Asignación de valores numéricos a los parámetros que queden sun asignar para poder proceder a la integración numérica.

#### **> R:=3: l:=2 :m:=5: M:=10: g:=9.8:**

 Paso 10. Integración numérica del problema mediante la función fint asignando el resultado a la variable res.

## **> res:=fint([1.0,evalf(Pi/8),1.0,1.0,0.0,0]):**

**> res(0.1):**

Paso 11. Representación gráfica de las evoluciones temporales de z mediante odeplot.

## **> odeplot(res,[t,theta(t)],0..3);**

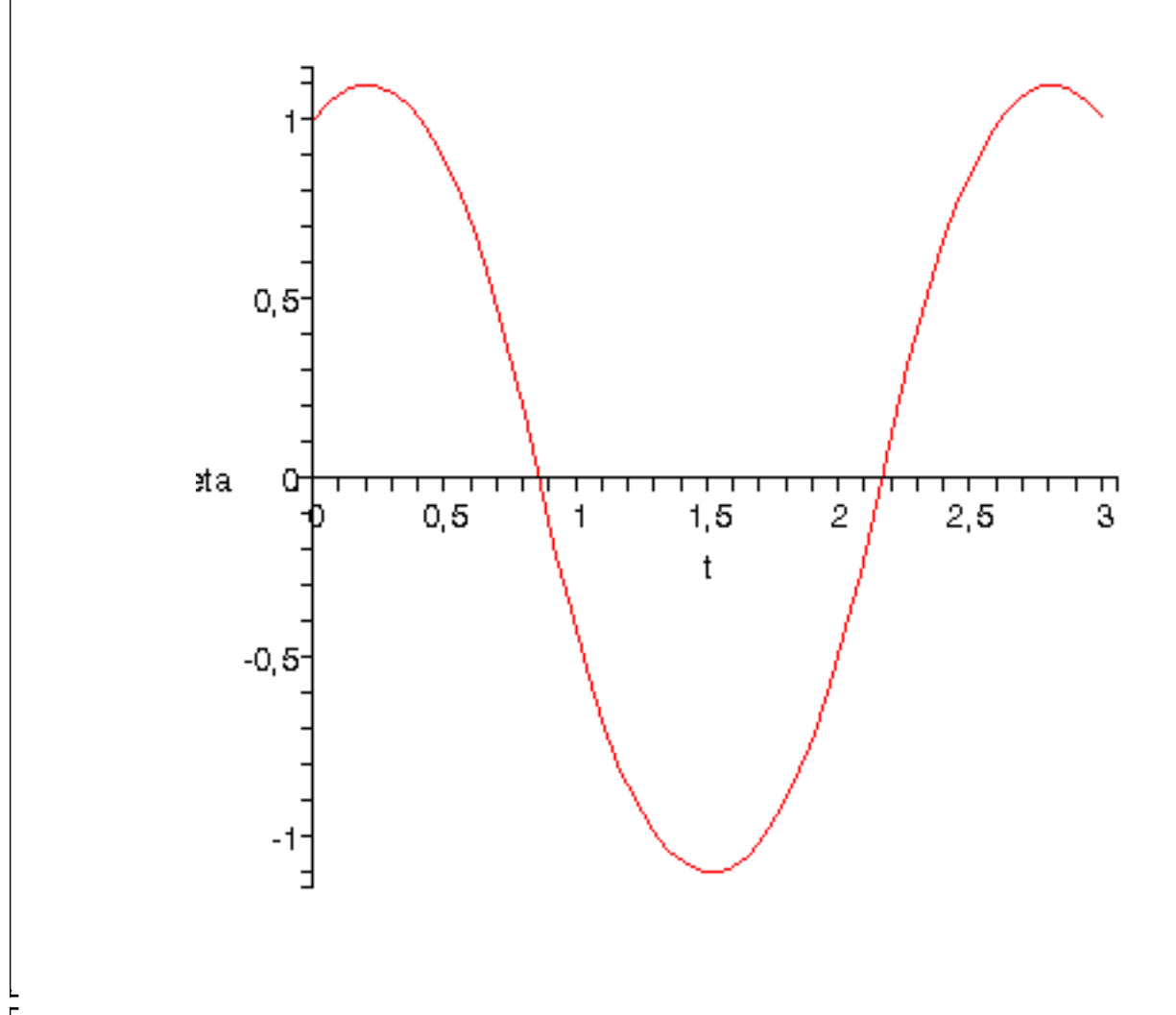

 $\sim$  odeplot(res,[t,phi(t)],0..3);

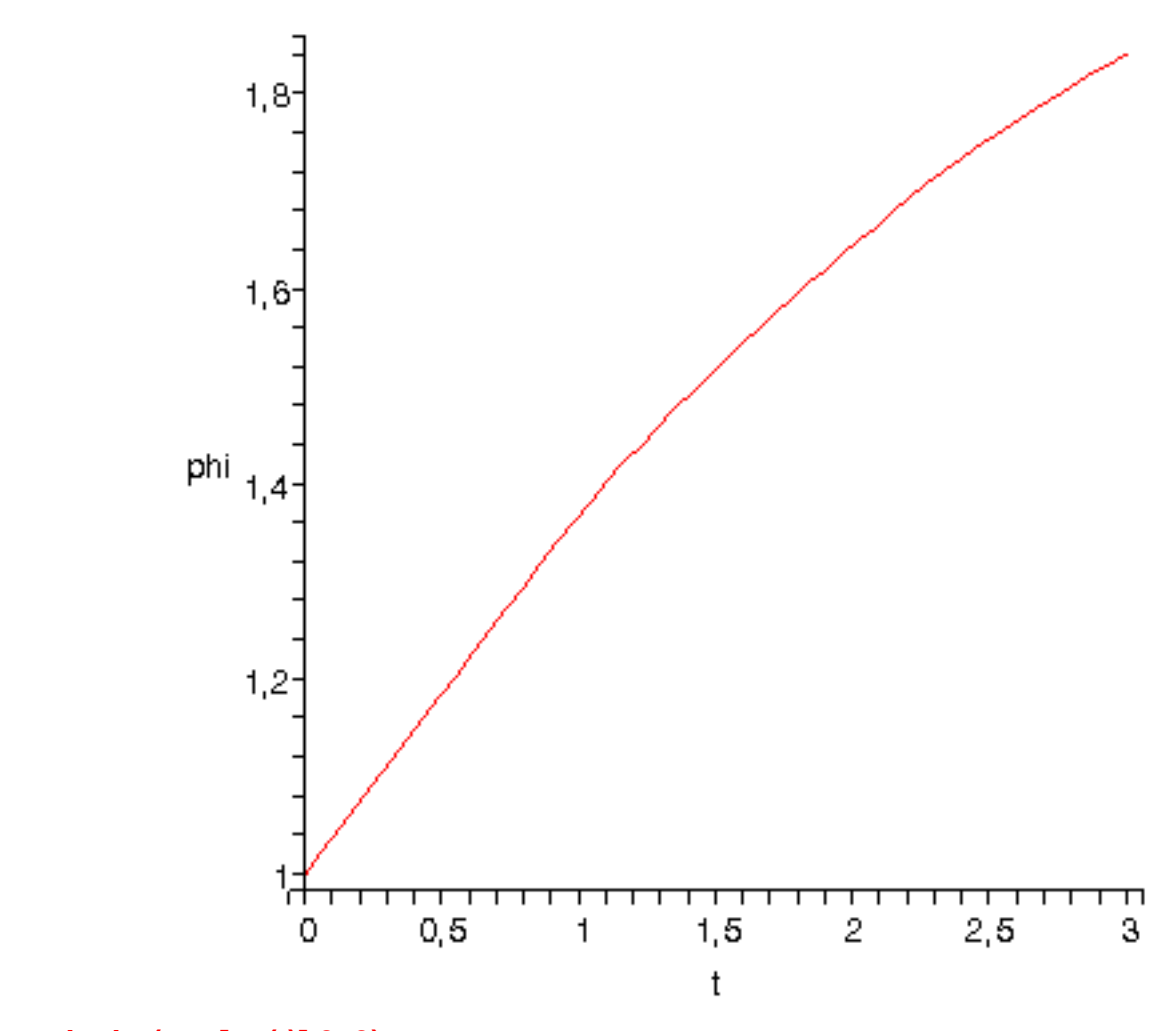

 $\big\vert$  > odeplot(res,[t,s(t)],0..3);

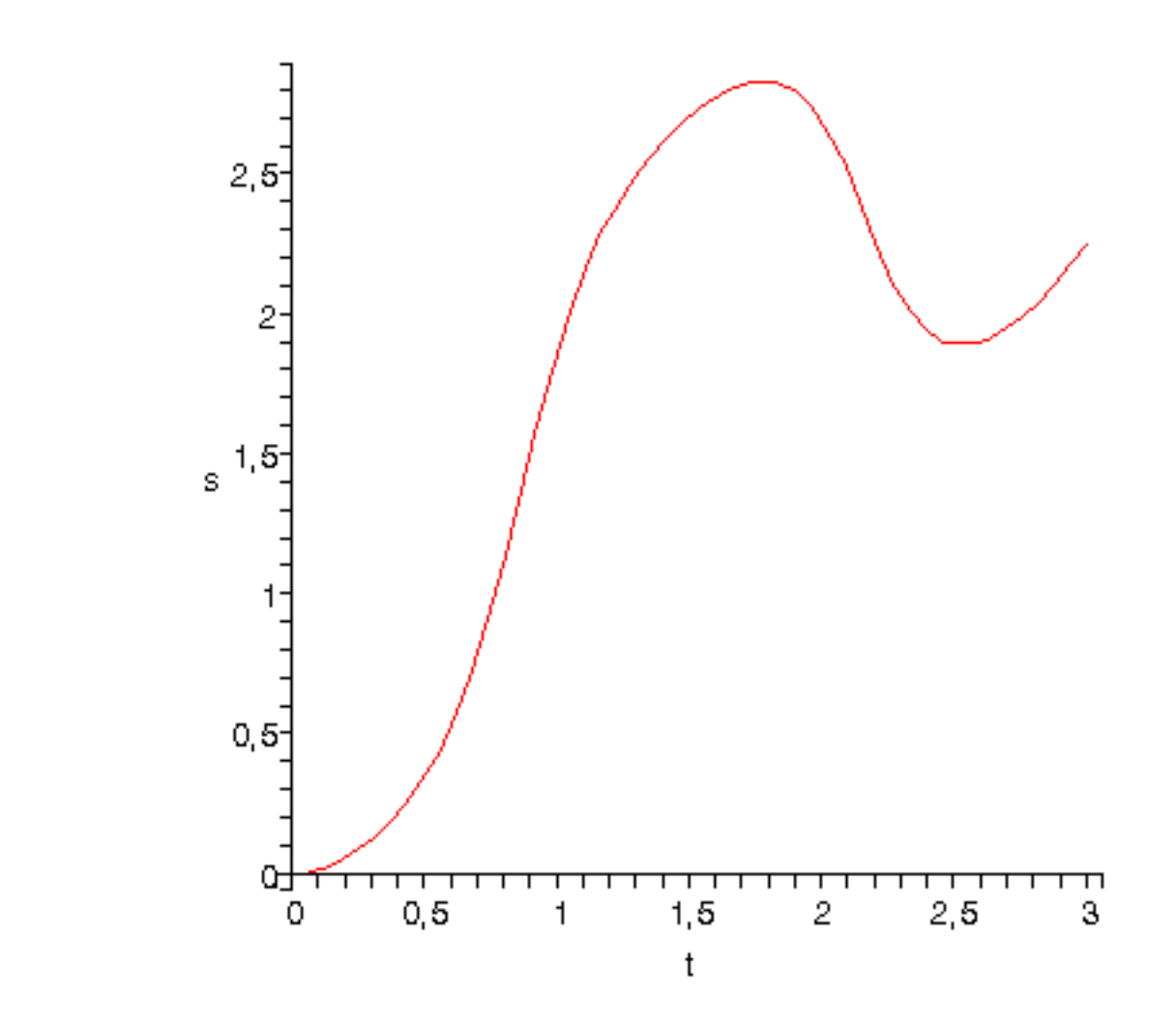

 Paso 12. Procedemos a realizar una animación del movimiento del conjunto por medio de la función dibu3.

**> dibu3(2,50);**

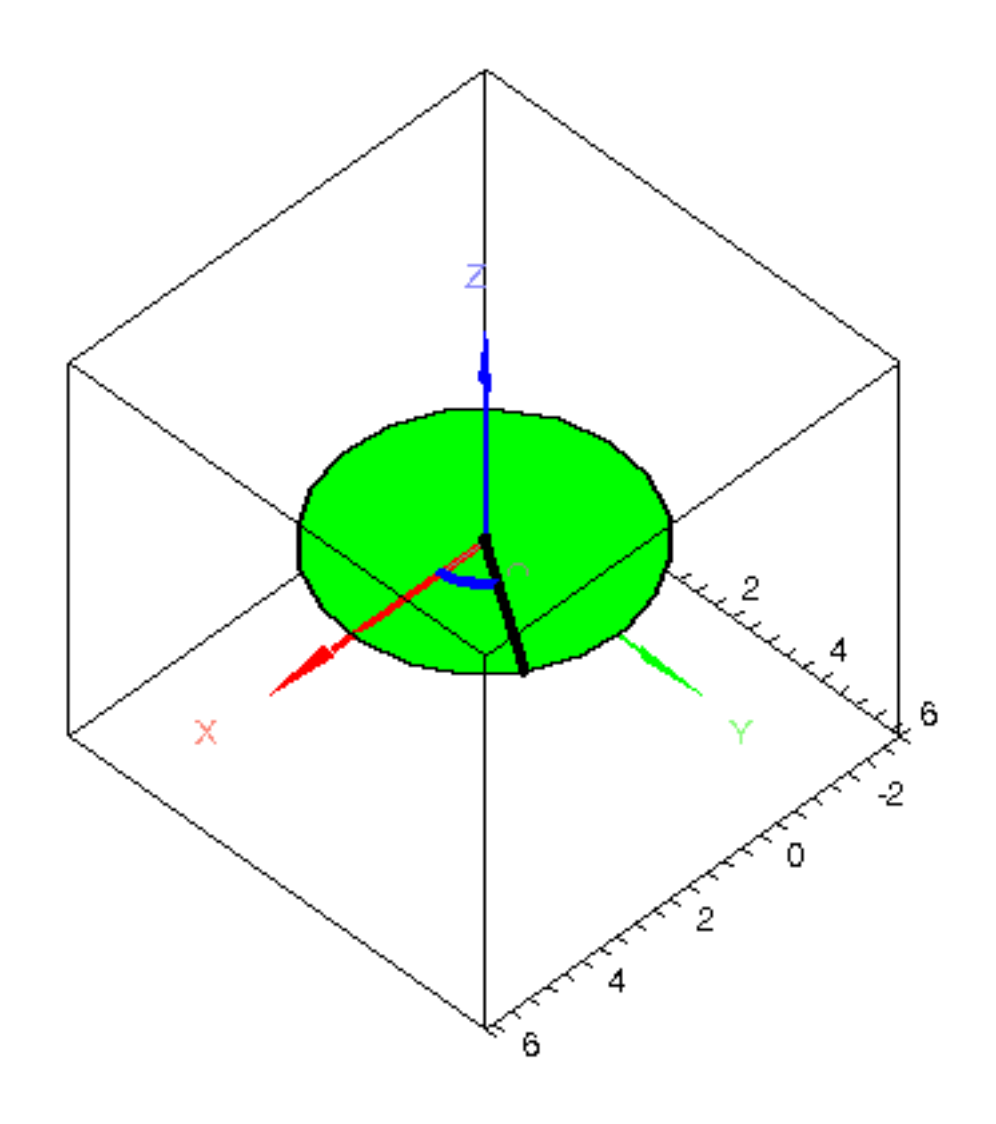

 $\sum$